## **REPRESENTAÇÃO ESQUEMÁTICA DA VÁLVULA DE ALÍVIO NA ADUTORA**

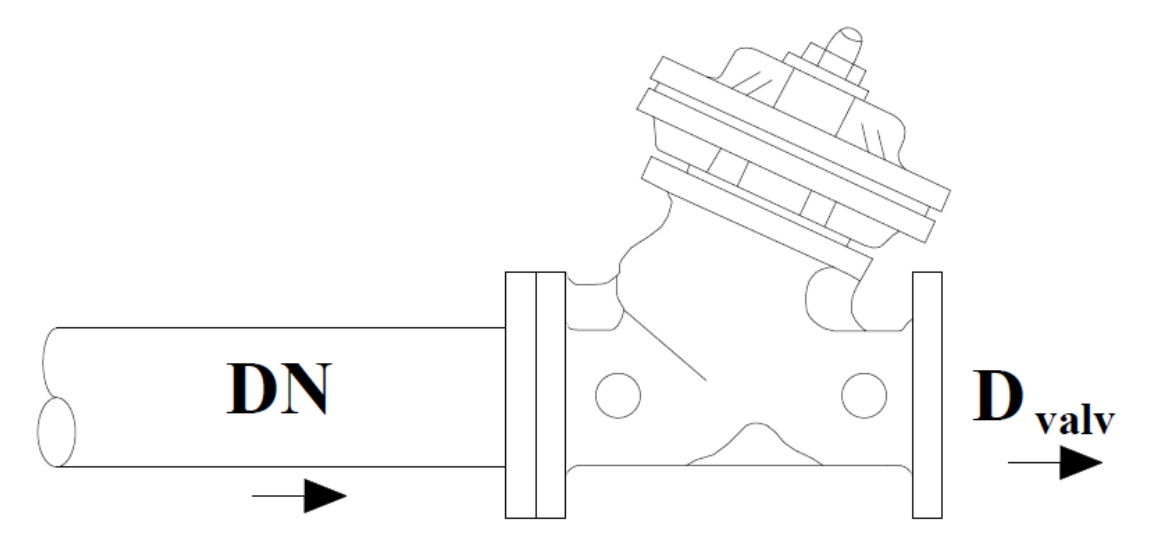

**CURVAS DE ABERTURA E FECHAMENTO ADOTADAS**

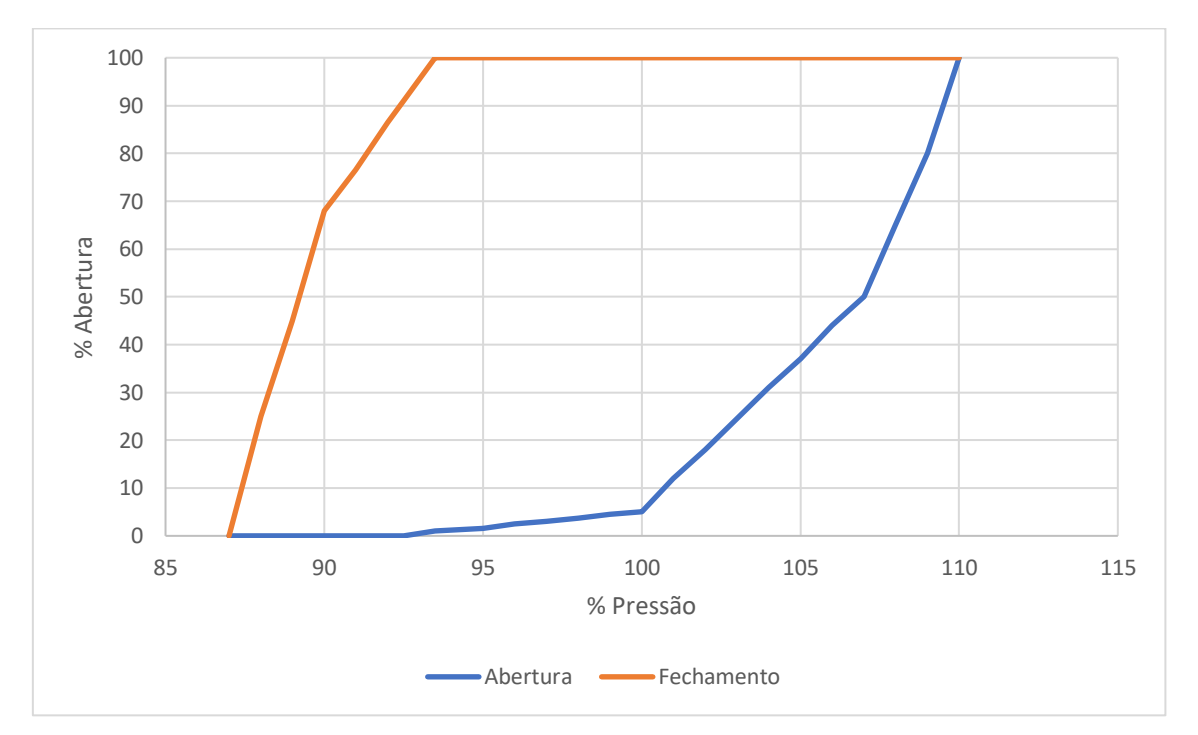

**Obs.:** % Pressão no gráfico representa a pressão máxima transiente dividida pela pressão de abertura da válvula.

## **EQUAÇÃO PARA A PRESSÃO DE ABERTURA DA VÁLVULA**

$$
PAV = P_{lim}
$$

Onde  $P_{lim}$  é a pressão limite do material da tubulação a jusante da válvula.

## **PRÉ-DIMENSIONAMENTO DA VÁLVULA DE ALÍVIO**

- Se o DN da Adutora for maior que 250 mm, utilizar a Válvula de Alívio com DN 50.

- Se o DN da Adutora for menor ou igual a 250 mm, utilizar a equação abaixo:

$$
DN_{Valv\_Calc} = 258,82 \cdot \frac{\Delta z}{L_{Total_{Adutora}}} + 24,807
$$

Onde  $Δz$  é a diferença de cotas entre o primeiro e último pontos da adutora e  $L_{Total_{Adutora}}$  é a soma dos comprimentos de todos os trechos da adutora.

Simular o cálculo do transiente com o botão (Calcular o Transiente Hidráulico – Pressão de Vapor) e com o modelo "MOC Cavitação".

## **REFERÊNCIAS**

BELL, Caleb; MOTTAGHI-TABAR, Sogol; MACFARLAN, Kyle; QUIROGA, Victor. **Relief Valve Opening Characteristic Curves Now Supported in the Symmetry Process Software Platform.** Schlumberger, 2020.

SIMON, A. L. **Hydraulics**. John Wiley & Sons, New York, 1986.

TULLIS, J. P. **Hydraulics of pipelines: Pumps, valves, cavitation, transients**. Wiley, New York, 1989.